# Running Apache Kafka on Kubernetes with Strimzi

Marko Štrukelj

OpenCon 2023

OpenCon.si

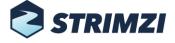

#### About me

- Java based software developer since Java 1.1
- OpenBlend Slovenian JUG founding member and contributo
- Strimzi Kafka OAuth component lead developer (<a href="https://github.com/strimzi/strimzi-kafka-oauth">https://github.com/strimzi/strimzi-kafka-oauth</a>)
- Working for RedHat

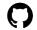

https://github.com/mstruk

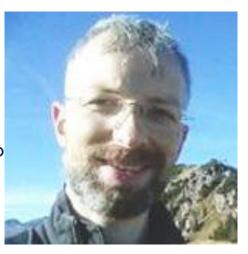

# Agenda

- Why Kafka
- Why running Kafka on Kubernetes
- Strimzi

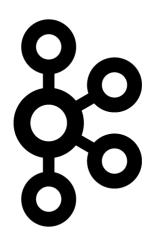

#### Apache Kafka

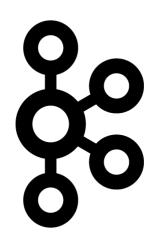

- Not just a Pub-Sub messaging system
- Distributed event streaming platform
  - Combines Delivery + Storage + Processing
  - Made for real time message processing
- Huge ecosystem of tools, clients, libraries, connectors
  - All kinds of integrations available with different data stores / eventing systems

# Why Kafka?

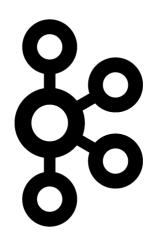

- Kafka-centric microservices architecture
  - Can serve as a central message bus between microservices
- High performance, scalability, and availability
- Reliable, durable, fault tolerant
  - Multiple brokers, sharded data
  - Automatic data replication

#### How does it do it?

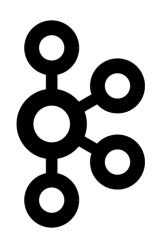

- Multi-node cluster logic with built-in leader election
- Smart clients connected to multiple brokers as needed
- Distributed transaction log (using zero-copy file append OS kernel facility)
- Efficient TCP based protocol
  - Does not decode the messages, just dump them to disk
  - Allows for high throughput ingest (client-side batching / buffering)
  - Configurable reliability (configurable acks)

**OpenC**on.s

# Why Kafka on K8s?

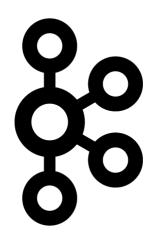

- Kubernetes is designed as distributed and scalable
  - Kafka is distributed by nature and is good at scaling out
  - Workloads using Kafka are also distributed and scalable
- Kubernetes is a great abstraction
  - K8S provides primitives for running your software almost everywhere!

#### How Kafka on K8s?

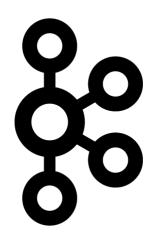

- Make everything feel like a cloud!
  - Use the operator pattern to deploy cluster "on-demand"
- Why should you learn something new when you already know K8S or OpenShift?

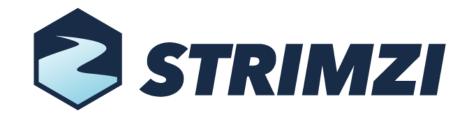

#### Strimzi

- Running Apache Kafka on Kubernetes
- Started by Red Hat in 2018
- Used as a basis for AMQ Streams on OCP (OpenShift Container Platform)

Web site: <a href="http://strimzi.io/">http://strimzi.io/</a>

GitHub: <a href="https://github.com/strimzi">https://github.com/strimzi</a>

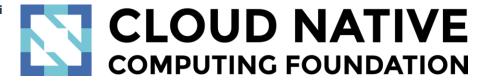

#### Strimzi

- Open source project licensed under Apache License 2.0
- Part of the Cloud Native Computing Foundation (CNCF)
- Provides several components:
  - Container images for Apache Kafka and Apache Zookeeper
  - Operators for managing and configuring Kafka clusters, topics, users or connector
  - HTTP Bridge, OAuth libraries, ...

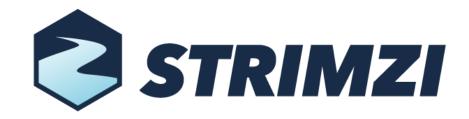

#### Strimzi

- Kubernetes native experience
  - Use kubectl to manage Kafka
- Operator based
- Makes Kafka GitOps friendly
- Secure by default
  - Inter-broker and broker to zookeeper connectivity automatically secured with mTLS

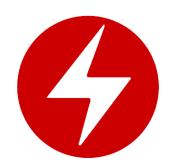

- Pattern for running applications on Kubernetes
- Deploying software is easy
  - YAMLs, Helm Charts can do installation ...
  - ... but operators do it better!

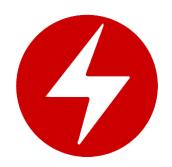

- Keeping the software running is hard
  - YAMLs or Helm Charts offer only little help here
  - Operators can take the applications through the whole lifecycle
    - Upgrades, cluster balancing, security, configuration changes
- Operator process communicates with Kubernetes API server
  - Creates and manages Pods, Services and other native K8s resources
  - Uses custom Kubernetes resource definitions

- Observe
  - Get the desired and current state
- Analyze
  - Compare the two states and find the differences
- Act
  - Fix the differences to make sure the desired and current state are identical

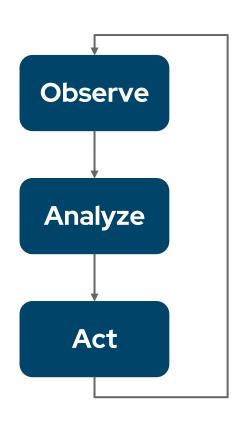

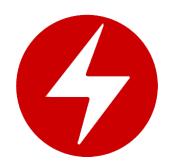

- A whole ecosystem
  - OperatorHub.io
    - Find and use an existing operator
  - OperatorFramework.io
    - SDK with APIs to develop your own operator

# Installing Strimzi

- Create a Kubernetes namespace
- Deploy Kubernetes custom resource definitions used by Strimzi operators and the cluster operator:

kubectl create -f 'https://strimzi.io/install/latest?namespace=kafka' -n kafka

### Creating a Kafka cluster

Create a Kafka custom resource handled by Strimzi operator:

kubectl apply -f https://strimzi.io/examples/latest/kafka/kafka-persistentsingle.yaml -n kafka

| apiVersion: kafka.strimzi.io/v1beta2       |
|--------------------------------------------|
| kind: Kafka                                |
| metadata:                                  |
| name: my-cluster                           |
| spec:                                      |
| kafka:                                     |
| version: 3.6.0                             |
| replicas: 1                                |
| listeners:                                 |
| - name: plain                              |
| port: 9092                                 |
| type: internal                             |
| tls: false                                 |
| - name: tls                                |
| port: 9093                                 |
| type: internal                             |
| tls: true                                  |
| config:                                    |
| offsets.topic.replication.factor:1         |
| transaction.state.log.replication.factor:1 |
| transaction.state.log.min.isr:1            |
| default.replication.factor:1               |
| min.insync.replicas:1                      |
| inter broker protocol version: "3 6"       |

```
storage:
   type: jbod
   volumes:
     - id: 0
      type: persistent-claim
      size: 100Gi
      deleteClaim: false
zookeeper:
 replicas: 1
 storage:
   type: persistent-claim
   size: 100Gi
   deleteClaim: false
entityOperator:
 topicOperator: {}
 userOperator: {}
```

# Deploying

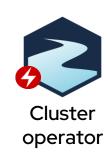

# Deploying

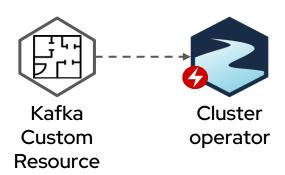

#### Zookeeper cluster Deploying Kafka Cluster Custom operator Resource

#### Zookeeper cluster Deploying Kafka Cluster Custom operator Resource Kafka cluster

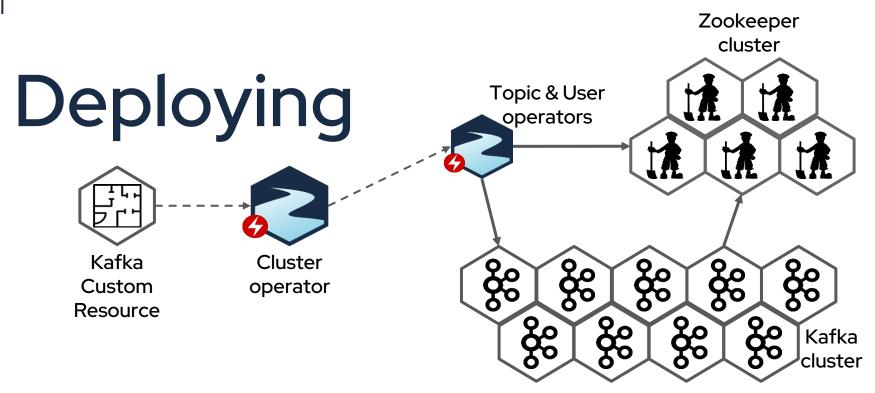

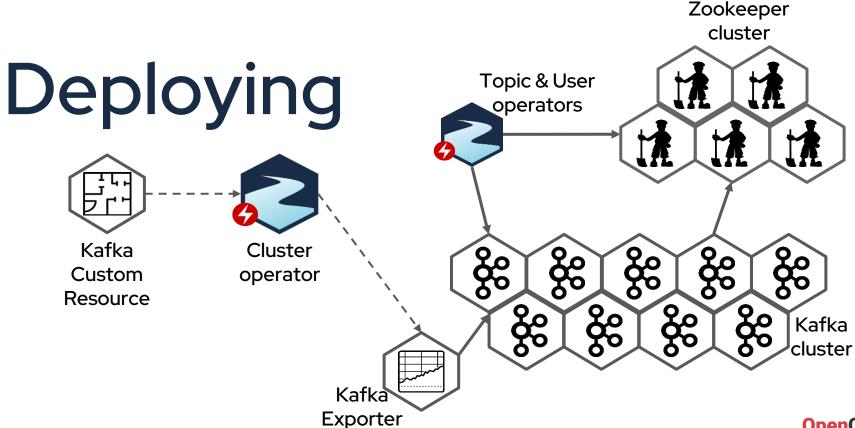

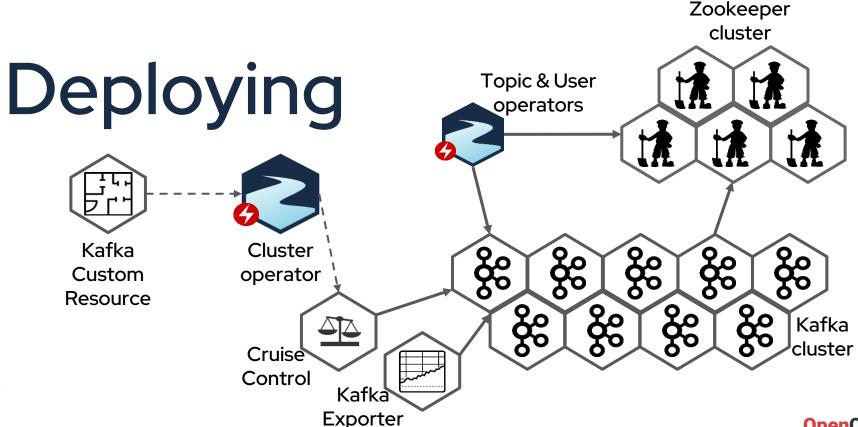

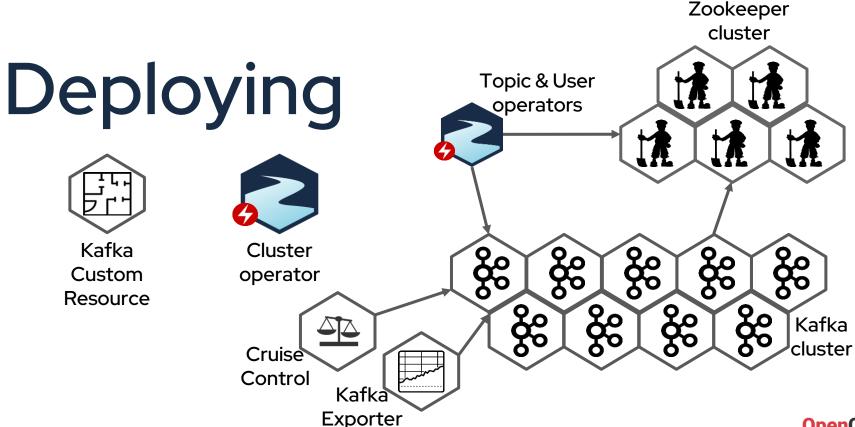

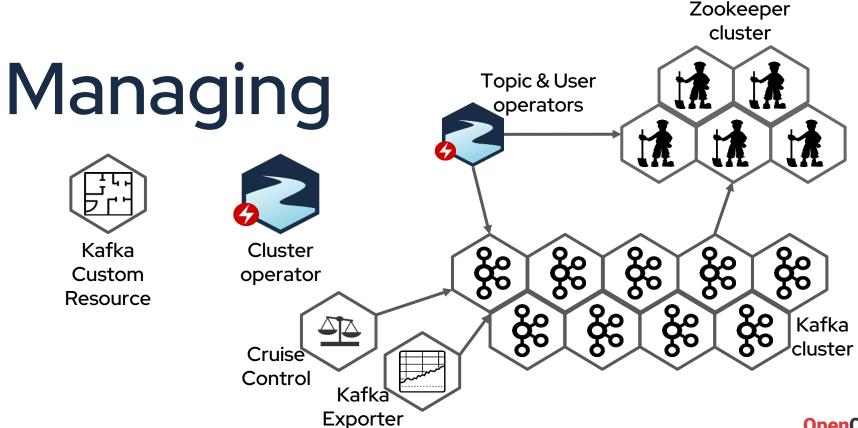

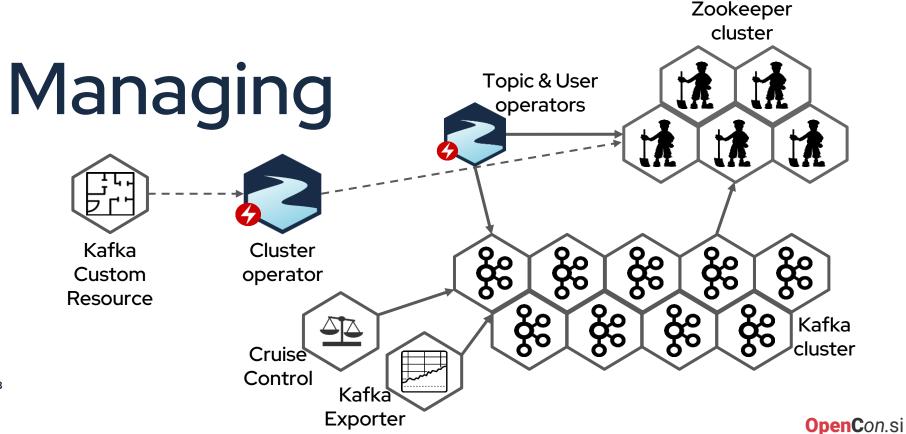

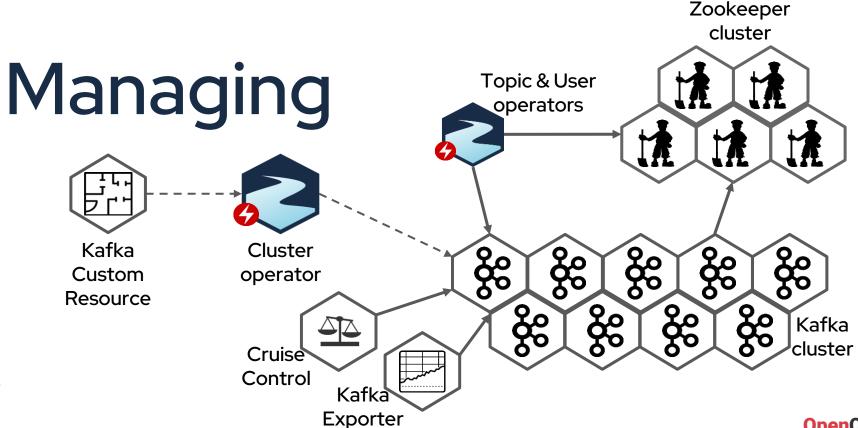

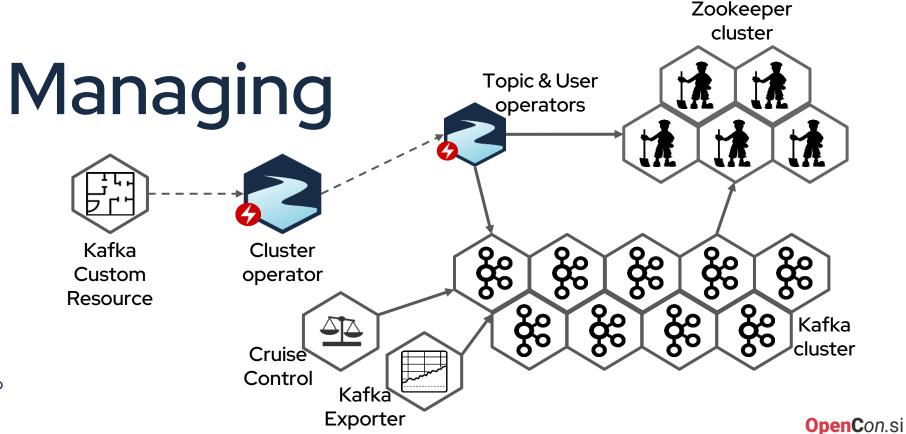

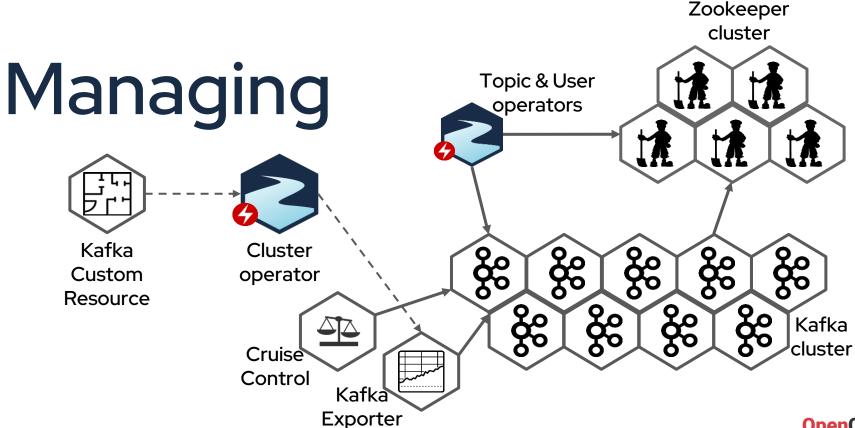

# Operators deploy Operators

- In Strimzi, we want more than just manage Kafka cluster!
  - Why should the users know the Kafka specific tools for managing topics or users?
  - Let's give users ability to deploy Kafka clients "the Kubernetes native way"
  - Use Custom Resources and YAML to manage Kafka topics and users
  - Topic and User Operators are deployed per Kafka cluster
  - Topics and Users can be stored in YAML together with the applications using them

### **Topic Operator**

- Lots of applications create topics directly in Kafka
  - Kafka Connect, Streams API, etc.
- Custom Resources cannot serve as a single source of truth
- Bi-directional synchronization between Kafka topics and Custom Resources
- Naming schema for Kafka topics is different from naming schema for Kubernetes resources
  - Some names need to contain hashes for uniqueness
- Can be used on its own

#### **User Operator**

- Manages:
  - Users
  - ACLs
  - User quotas
- Creates Kubernetes secret with credentials
- Can be used on its own

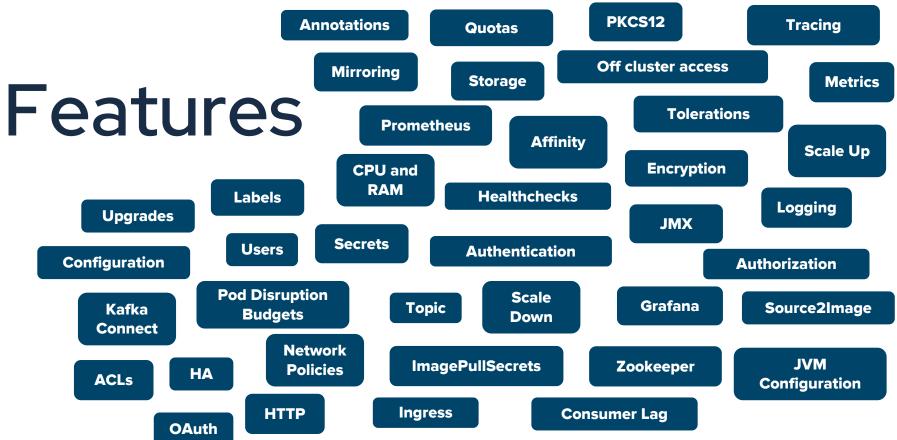

#### Thank you

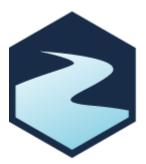

Web site: <a href="http://strimzi.io/">http://strimzi.io/</a>

GitHub: <a href="https://github.com/strimzi">https://github.com/strimzi</a>

YouTube: https://youtube.com/@Strimzi